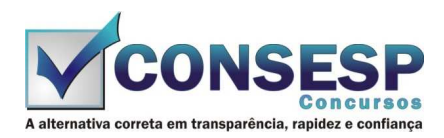

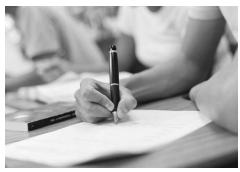

# **SÓ ABRA QUANDO AUTORIZADO LEIA COM ATENÇÃO AS INSTRUÇÕES ABAIXO**

## **CONFIRA O SEU CADERNO**

- 01. Este caderno de provas contém questões de múltipla escolha dispostas em ordem numérica, com apenas uma alternativa correta.
- 02. Confira seu caderno quando o Fiscal de Sala autorizar, pois não lhe será entregue outro, exceto no caso do item 3.
- 03. Se houver falhas: folhas em branco, páginas trocadas, falta de questão, má impressão, levante o braço. O Fiscal de Sala trocará seu caderno.
- 04. Confira se o caderno de questões corresponde ao cargo para o qual se inscreveu.

### **INSTRUÇÕES E CUIDADOS NO PREENCHIMENTO DA FOLHA DE RESPOSTAS**

- **Como preencher:**  01. Confira cuidadosamente seus dados na Folha de Respostas, assine-a, e comunique ao Fiscal de Sala em caso de alguma divergência, não faça qualquer alteração em sua folha.
- 02. Use caneta esferográfica de tinta azul ou preta.
- 03. As Folhas de Respostas preenchidas a lápis, não serão aceitas.
- 04. Preencha todos os espaços corretamente, a Leitora Óptica é sensível a marcas escuras.
- 05. Ao terminar, verifique se todas as respostas foram marcadas, mais de uma resposta marcada ou rasurada, invalidará a questão.
- 06. Leia atentamente as instruções na Folha de Respostas.
- 07. Valem, exclusivamente, as respostas corretamente assinaladas na Folha de Respostas.

### **ATENÇÃO:**

- 01. Use para rascunho as partes em branco do caderno.
- 02. Não será permitido qualquer outro material sobre a carteira, que não seja o da prova.

## **PREENCHIMENTO OBRIGATÓRIO nº Insc.** \_\_\_\_\_\_\_\_\_\_\_\_\_

\_\_\_\_\_\_\_\_\_\_\_\_\_\_\_\_\_\_\_\_\_\_\_\_\_\_\_\_\_\_\_\_\_\_\_\_\_\_\_\_\_\_\_\_\_\_\_\_\_\_\_\_\_\_\_\_\_\_\_\_\_\_\_\_\_\_\_\_\_\_\_\_\_\_\_\_\_\_\_\_\_\_\_\_\_\_\_\_\_\_\_\_\_\_\_ **Nome por extenso**

# **CARGO: BIBLIOTECÁRIA**

**Este gabarito será destacado somente pelo Fiscal de Sala no momento da entrega da Prova** 

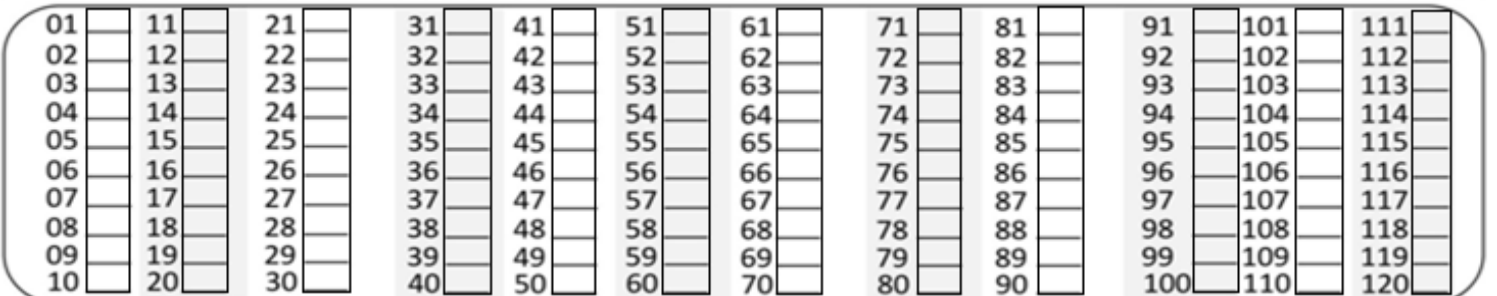

**Os candidatos aprovados poderão obter o CERTIFICADO DE APROVAÇÃO deste concurso no site www.consesp.com.br mediante pagamento de taxa. O envio será feito após a homologação do resultado.**

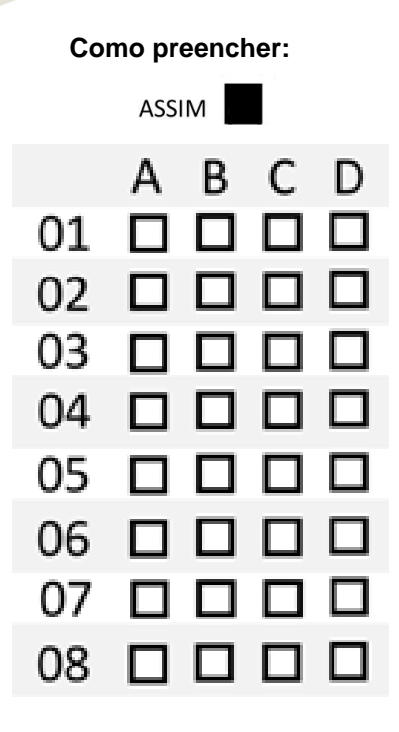

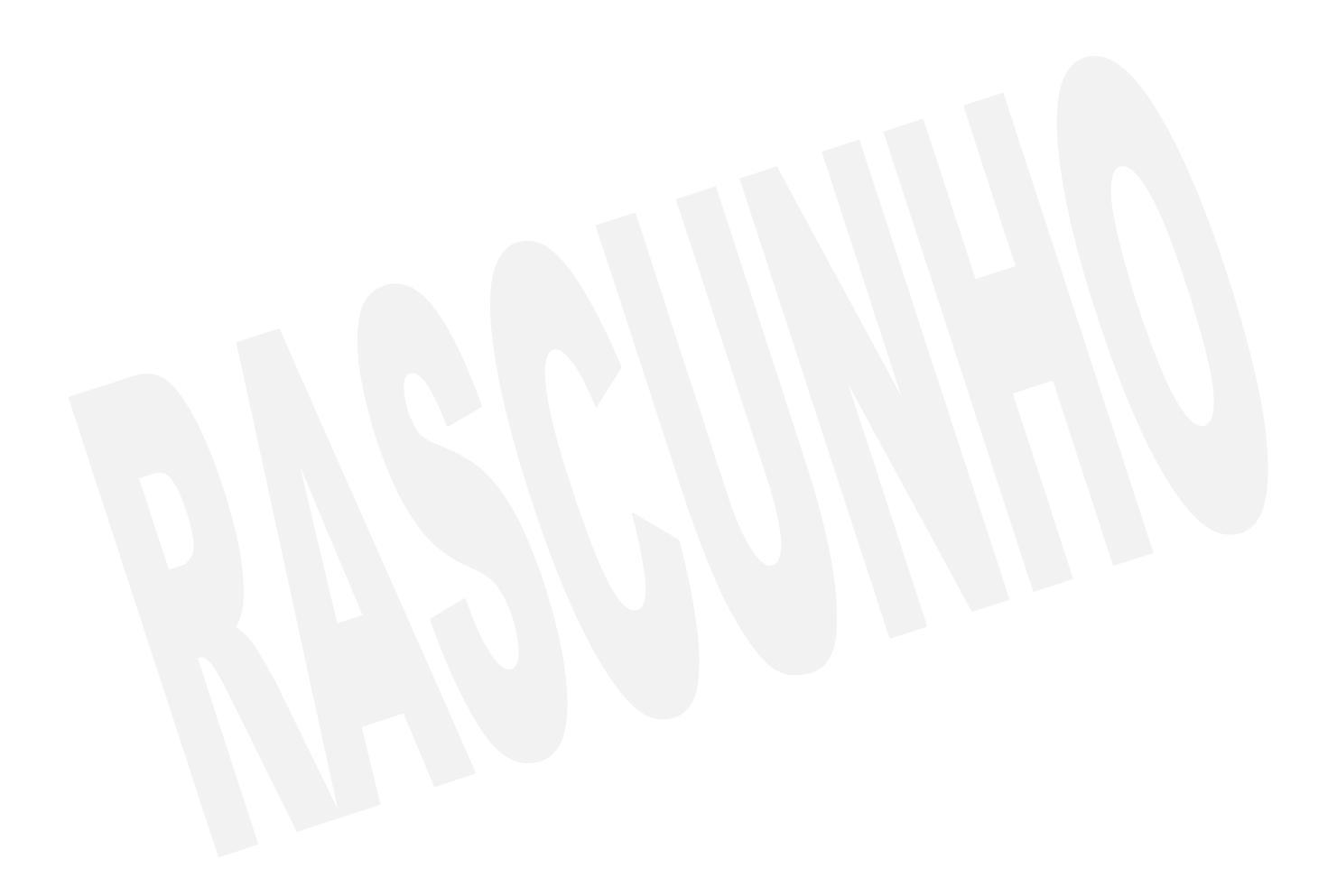

#### **BIBLIOTECÁRIA**

### **CONHECIMENTOS ESPECÍFICOS**

- 01. De acordo com o Manifesto da IFLA/UNESCO sobre Bibliotecas Públicas de 1994, são missões-chave destas instituições, exceto:
	- (A) fomentar o diálogo inter-cultural e a diversidade cultural.
	- (B) proporcionar serviços de informação adequados às empresas locais, associações e grupos de interesse.
	- (C) criar e fortalecer os hábitos de leitura nas crianças, desde a primeira infância.
	- (D) executar a tarefa de seleção dos entretenimentos públicos em prol da formação e integração da sociedade.
- 02. A promoção é uma das partes mais visíveis do marketing, abrangendo a utilização de canais de comunicação para informar a existência de produtos e serviços, além de convencer os possíveis interessados em usar ou adquirir o que está se promovendo. Assinale a opção que não representa um objetivo do emprego da promoção dentro das Bibliotecas.
	- (A) Evidenciar os benefícios dos produtos e serviços oferecidos.
	- (B) Manter os usuários reais constantemente bem informados sobre a atuação da Biblioteca, seus produtos e serviços.
	- (C) Tornar o ambiente da Biblioteca e seus produtos e servicos atraentes exclusivamente para os usuários reais.
	- (D) Mostrar aos usuários reais como usar os produtos e serviços de informação.
- 03. Atualmente o desenvolvimento de coleções é considerado um processo cíclico e ininterrupto, formado por etapas ou fases interdependes, sendo:
	- (A) estudo da comunidade; políticas de seleção; seleção; aquisição; desbastamento; e avaliação.
	- (B) estudo da comunidade; seleção; aquisição; descarte; e avaliação.
	- (C) estudo da comunidade; políticas de seleção; seleção; aquisição; guarda; e avaliação.
	- (D) estudo da comunidade; políticas de seleção; aquisição; desbastamento; e avaliação.
- 04. No processo de desenvolvimento de coleções, os critérios relativos a aspectos adicionais do documento são:
	- (A) conveniência; idioma; relevância/interesse; estilo.
	- (B) autoridade; precisão; imparcialidade; atualidade; cobertura/tratamento.
	- (C) características físicas do documento; aspectos especiais; contribuição potencial; custo.
	- (D) idioma; autoridade; contribuição potencial; estilo.
- 05. Os relatórios técnicos, os trabalhos apresentados em congressos, as teses e as dissertações, as patentes, as normas técnicas e os artigos científicos são geralmente produzidos com a interferência direta do autor da pesquisa, sendo classificados com:
	- (A) fontes terciárias.
	- (B) fontes secundárias.
	- (C) literatura cinzenta.
	- (D) fontes primárias.
- 06. No formato MARC 21 Dados Bibliográficos, os campos 5XX são campos de
	- (A) descrição física.
	- (B) notas.
	- (C) assunto.
	- (D) entrada secundária de série.

07. "Tem como foco principal o sistema de informação, os quais estão inseridos o acervo, os bibliotecários, as bases de dados, bem como os problemas, as barreiras, a satisfação ou insatisfação que envolve a relação usuário e sistema de informação/biblioteca."

A qual tipo de abordagem em estudo de usuários essa definição se refere?

- (A) Abordagem tradicional.
- (B) Modelo social.
- (C) Sense Making.
- (D) Abordagem alternativa.
- 08. De acordo com o capítulo 2 do Código de Catalogação Anglo-Americano (AACR2), as fontes de informação prescritas para a descrição da Área da Edição são:
	- (A) fonte principal de informação, cópias publicadas do manuscrito.
	- (B) fonte principal de informação, título de partida, capa, colofão, outras preliminares.
	- (C) página de rosto, outras preliminares e colofão.
	- (D) qualquer fonte.

09. O AACR2 indica que: "se nenhuma data de publicação [...], puder ser determinada para um item, forneça uma data aproximada [...]". Diante desta regra, assinale a alternativa que indica corretamente o registro de "data provável; data aproximada; década certa; década provável".

- (A) [entre 1520 e 1532]; [1980 ou 1981]; [2011?]; [193-].
- (B) [2016 ou 2017]; [entre 1781 e 1800]; [1950]; [1970?].
- (C) [c1650]; [200-]; [1990?]; [ca. 1910].
- (D) [1920?]; [ca. 2003]; [175-]; [198-?].
- 10. "Permite a comunicação entre computadores, desenhado para possibilitar pesquisa e recuperação de informação – documentos com textos completos, dados bibliográficos, imagens, multimeios – em redes de computadores distribuídos. Baseado em arquitetura cliente/servidor e operando sobre a rede Internet."

Essa é a definição do:

- (A) MARC 21.
- (B) XML.
- (C) Dublin Core.
- (D) Z39.50.
- 11. Qual é o número do campo do formato MARC 21 Dados Bibliográficos – que contém o código de área geográfica que é usado em associação com os assuntos informados nos campos 6XX determinados para o documento? (A) 043.
	- (B) 551.
	- (C) 651.
	- (D) 082.
- 12. De acordo com a CDD (23.ed.), os números de classificação: "220"; "410"; "577" e "720", são referentes à: (A) "Bíblia"; "Linguística"; "Ecologia" e "Arquitetura".
	- (B) "Filosofia"; "Literatura Inglesa"; "Administração" e "Lazer".
	- (C) "Sociologia"; "Serviço Social"; "Medicina" e "Geografia".
	- (D) "Literatura"; "Economia"; "Geologia" e "Folclore".
- 13. A Classe 350 na CDD e a Classe 35 na CDU são referentes
	- (A) ao serviço social e problemas sociais.
	- (B) à administração.
	- (C) à economia.
	- (D) à Administração Pública e assuntos militares.
- 14. A CDU possui quatro características estruturais fundamentais que são:
	- (A) a estrutura hierárquica, a bibliográfica, a estruturada e a enumerativa.
	- (B) a decimalidade, a universalidade, a estrutura hierárquica e a síntese.
	- (C) a decimalidade, a notação, a bibliográfica e a enumerativa.
	- (D) a notação horizontal, a expansão, não memorizável e a estrutura alfabética.
- 15. Segundo Lancaster, a Classificação Decimal de Dewey (CDD), o Cabeçalho de Assuntos da Biblioteca do Congresso (LCSH) e o Tesauro do Supremo Tribunal Federal (TSTF) são exemplos dos 3 tipos principais de
	- (A) base de dados.
	- (B) linguagens de estrutura alfabética.
	- (C) vocabulários controlados.
	- (D) sistemas pós-coordenados.
- 16. "[...] não é simplesmente o equivalente ao de uma coleção digitalizada dotada de instrumentos de gestão da informação. É, antes, um ambiente que reúne coleções, serviços e pessoas para apoiar todo o ciclo vital de criação, disseminação, uso e preservação de dados, informação e conhecimentos", este é o conceito dado no Workshop on Distributed Knowledge Work Environments para Biblioteca
	- (A) Virtual.
	- (B) Eletrônica.
	- (C) Híbrida.
	- (D) Digital.
- 17. Segundo o manifesto da IFLA para Bibliotecas Digitais, para que estas bibliotecas possam cumprir sua missão buscam-se alguns objetivos. Assinale a opção que indica um destes objetivos.
	- (A) Proporcionar acesso a todos os usuários aos recursos de informação recolhidos pelas bibliotecas, respeitando os direitos de propriedade intelectual.
	- (B) Facilitar o desenvolvimento da informação e da habilidade no uso do computador.
	- (C) Apoiar o desenvolvimento de sistemas de bibliotecas para assegurar que estas funcionem efetivamente, e reconhecer a contribuição das bibliotecas para a sociedade do conhecimento.
	- (D) Fornecer oportunidades para criar e usar a informação para adquirir conhecimento, compreender e desenvolver.
- 18. Na Lei nº 8.313, de 23 de dezembro de 1991, que "institui o Programa Nacional de Apoio à Cultura (Pronac)", é vedada a:
	- (A) cobertura de despesas com transporte e seguro de objetos de valor cultural destinados a exposições públicas no País e no exterior.
	- (B) concessão de incentivo a obras, produtos, eventos ou outros decorrentes, destinados ou circunscritos a coleções particulares ou circuitos privados que estabeleçam limitações de acesso.
	- (C) construção, formação, organização, manutenção, ampliação e equipamento de museus, bibliotecas, arquivos e outras organizações culturais, bem como de suas coleções e acervos.
	- (D) concessão de recursos a projetos culturais cuja exibição, utilização e circulação dos bens culturais deles resultantes sejam abertas, sem distinção, a qualquer pessoa, se gratuitas, e a público pagante, se cobrado ingresso.

19. "Congregar as entidades para tornarem-se membros e instituições filiadas; desenvolver e apoiar projetos na área, visando o aprimoramento das bibliotecas e dos profissionais; coordenar e desenvolver atividades que promovam as bibliotecas e seus profissionais; contribuir para a criação e desenvolvimento dos trabalhos das comissões e grupos de áreas especializadas de biblioteconomia e ciência da informação."

Esses são alguns dos objetivos que se referem a:

- (A) SINDIB.
- (B) ANCIB.
- (C) FEBAB.
- (D) CFB.
- 20. Indique a alternativa que não constitui infração disciplinar segundo a Lei nº 9.674, de 25 de junho de 1998, que "dispõe sobre o exercício da profissão de Bibliotecário". (A) Acatar os preceitos do Código de Ética Profissional.
	-
	- (B) Praticar, no exercício profissional, ato que a lei defina como crime ou contravenção penal.
	- (C) Deixar de pagar ao Conselho Regional, nos prazos previstos, as contribuições a que está obrigado.
	- (D) Faltar a qualquer dever profissional previsto na Lei.

### **LÍNGUA PORTUGUESA**

- 21. Das palavras em destaque, em qual das alternativas a seguir há um verbo impessoal?
	- (A) **Ventou** muito durante o evento e muitas barracas acabaram desabando.
	- (B) Foi temeridade **ter saído** com as crianças com toda aquela chuva.
	- (C) O prédio **veio a ruir** durante a madrugada quando todos dormiam.
	- (D) Durante os ensaios a bailarina **queixou-se** de dores nos pés.
- 22. Aponte a alternativa em que o acento grave indicativo de crase foi usado incorretamente.
	- (A) Voltaremos **à** piscina mais tarde se não formos andar de bicicleta.
	- (B) Após a leitura do testamento procedeu-se **à** discussão entre os herdeiros.
	- (C) O ônibus chegou **à** rodoviária com 1 hora de atraso.
	- (D) A nova moradora do edifício não vai **à** reuniões convocadas pelo síndico.
- 23. Nas alternativas a seguir, aponte a que não apresenta um substantivo feminino.
	- (A) Alface.
	- (B) Criança.
	- (C) Eczema.
	- (D) Aguardente.
- 24. Qual das alternativas abaixo está incorreta quanto à colocação pronominal.
	- (A) Não lhe quero pedir dinheiro para mais nada.
	- (B) Direi-lhe a surpresa na hora certa. Nem adianta insistir.
	- (C) "Aqui se faz! Aqui se paga!"
	- (D) Em se tratando de Língua Portuguesa, as gêmeas gabaritaram todas as provas.
- 25. A segunda pessoa do singular do imperativo afirmativo do verbo "**abolir**" é
	- (A) aboles.
	- (B) abolimos.
	- (C) abole.
	- (D) aboli.
- 26. Substituindo as locuções adjetivas pelos adjetivos (entre parênteses) correspondentes, assinale a alternativa incorreta.
	- (A) De Abelha (Apícola).
	- (B) De Paixão (Passional).
	- (C) De Asno (Asinino).
	- (D) De Lua (Lígneo).
- 27. Indique a alternativa em que o acento grave indicador de crase está devidamente empregado.
	- (A) Estávamos **às** escuras no rancho durante o temporal.
	- (B) Começou **à** sorrir no meio da palestra.
	- (C) Chegou **à** Campinas antes do entardecer.
	- (D) Pedi **à** ela que tivesse calma antes na hora do concurso.
- 28. De acordo com as vozes dos verbos, em qual alternativa não ocorre a voz passiva dos verbos destacados?
	- (A) Todas as crianças foram aplaudidas de pé pela plateia no teatro.
	- (B) A criança feriu-se com um objeto durante a aula de artes.
	- (C) Clarissa penteava-se diante do espelho quando foi surpreendida pelos amigos de sala em seu quarto.
	- (D) A doença, com muita luta e perseverança, foi vencida pelo paciente.
- 29. Em qual alternativa abaixo a forma verbal não está correta?
	- (A) A mãe interveio na conversa antes que os filhos brigassem por causa do mesmo brinquedo.
	- (B) Quando obtivermos todos os documentos necessários, daremos entrada ao processo.
	- (C) Não coloquem vocês todas as expectativas em seus filhos.
	- (D) Onde tu pusestes a combinação do cofre que deixei sob teus cuidados?
- 30. Assinale a alternativa em que todas as palavras estão separadas corretamente.
	- (A) GRA-CIO-SA / MA-LÍ-CI-A / SUB-EN-TEN-DI-DO.
	- (B) E-XSU-DAR / CA-SE-I-RO / ABSO-LU-TO.
	- (C) AU-XÍ-LI-O / SI-ME-TRIA / FLA-UTA.
	- (D) COM-PRI-MIR / CE-NÁ-RIO / DI-UR-NO.

#### **CONHECIMENTOS BÁSICOS DE INFORMÁTICA**

31. Observe a figura abaixo, extraída do aplicativo Microsoft Office Excel 2007, na sua instalação padrão, no idioma Português-Brasil.

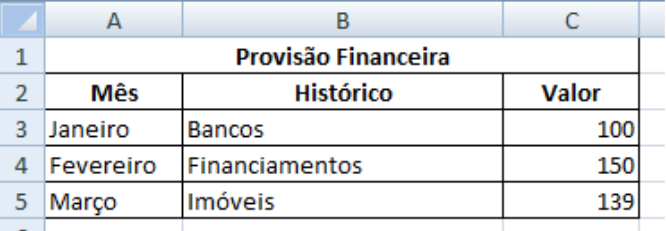

Note que o título da tabela em A1 está centralizado e estende-se da coluna A até a coluna C. Esse efeito é conseguido por meio de um dos seguintes recursos. Aponte-o.

- (A) Mesclar e Centralizar.
- (B) Quebrar Texto Automaticamente.
- (C) Mesclar Planilhas.
- (D) Formatação Condicional.
- 32. Assinale a alternativa que contenha um nome de arquivo não suportado pelo sistema operacional Microsoft Windows 10, na sua instalação padrão, no idioma Português-Brasil.
	- (A) possibilidade.de.texto.txt
	- (B) possibilidade de nomenclatura.txt
	- (C) possibilidade?.txt
	- (D) possibilidade;de;texto.txt
- 33. Qual é o resultado esperado na célula A4, conforme ilustração a seguir, obtida a partir do aplicativo Microsoft Office Excel 2007, na sua instalação padrão, no idioma Português-Brasil?

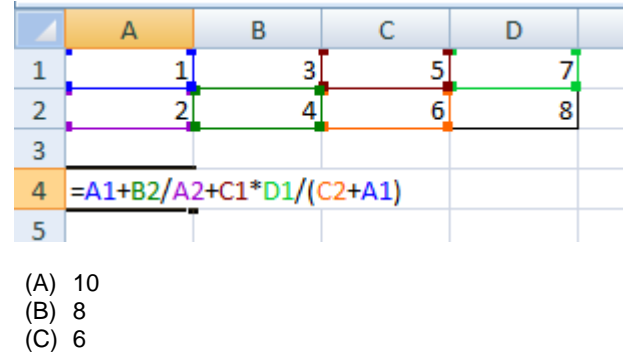

- (D) 4
- 34. A usuária Bárbara está trabalhando em um e-book criado no editor de textos Microsoft Office Word 2007, na sua instalação padrão, no idioma Português-Brasil. Ela gostaria que, a partir de determinadas palavras selecionadas, existisse a possibilidade de o leitor ser encaminhado para uma homepage, como no exemplo a seguir:

Recomenda-se aos cando https://www.consesp.com.br/ cal de provas aparelhos celular, contudo, se<br>levarem, estes deverão sen Ctrl+clique para seguir o link » com baterias retiradas, e acondicionados em invólucro fornecidos pela CONSESPI juntamente com demais pertences pessoais, lacrados e colocados embaixo da cadeira onde o candidato irá sentar-se. Pertences que não puderem ser alocados nos sacos plásticos deverão ser colocados no chão sob a quarda do candidato.

É possível realizar a ação desejada por meio do recurso denominado:

- (A) Mala Direta.
- (B) Correspondências.
- (C) Hiperlink.
- (D) Nota de Rodapé.
- 35. A partir do aplicativo Explorador de Arquivos, disponível no sistema operacional Microsoft Windows 10, na sua instalação padrão, no idioma Português-Brasil, foi obtida a imagem a seguir, com os ícones:

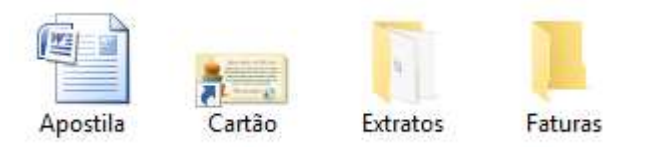

Dentre os ícones acima, qual deles representa uma pasta com arquivos no seu interior?

- (A) Apostila.
- (B) Cartão.
- (C) Extratos.
- (D) Faturas.
- 36. Dentre os seguintes aplicativos, assinale aquele que não faz parte da instalação padrão do sistema operacional Microsoft Windows 10, no idioma Português-Brasil.
	- (A) Paint.
	- (B) Calculadora. (C) Bloco de Notas.
	-
	- (D) Word.
- 37. A partir do editor de textos Microsoft Office Word 2007, na sua instalação padrão, no idioma Português-Brasil, aponte a alternativa que associa corretamente cada ícone enumerado a seguir à sua respectiva nomenclatura.

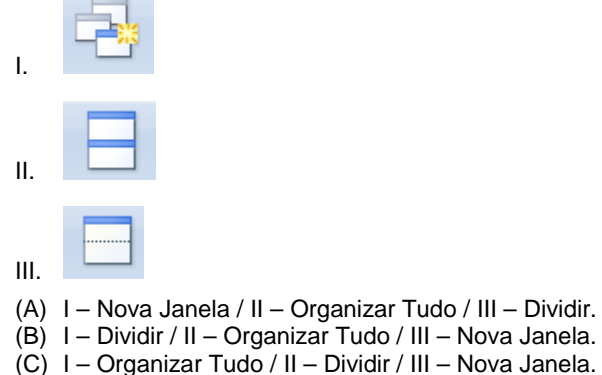

- (D) I Nova Janela / II Dividir / III Organizar Tudo.
- 38. O conceito de uma Rede Social é: tipo de rede de relacionamento que permite que os usuários criem perfis e os utilizem para se conectar a outros usuários, compartilhar informações e se agrupar de acordo com interesses em comum.
	- São exemplos de Rede Sociais, exceto:
	- (A) Facebook.
	- (B) Gmail.
	- (C) Twitter.
	- (D) Linkedin.
- 39. Assinale a alternativa que contempla a correta nomenclatura/funcionalidade dos ícones destacados a seguir, extraídos do aplicativo Explorador de Arquivos, disponível no sistema operacional Microsoft Windows 10, na sua instalação padrão, no idioma Português-Brasil.

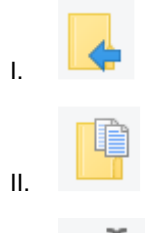

- III.
- (A) I Mover para / II Copiar para / III Renomear.
- (B) I Copiar para / II Mover para / III Renomear.
- (C) I Renomear / II Mover para / III Copiar para.
- (D) I Mover para / II Renomear / III Copiar para.
- 40. Cristiane, usuária do sistema operacional Microsoft Windows 10, na sua instalação padrão, no idioma Português-Brasil, recuperou uma planilha que havia sido enviada por engano para a Lixeira. Esta planilha recuperada encontra-se armazenada
	- (A) na sua Área de Trabalho.
	- (B) no e-mail principal de Cristiane.
	- (C) na pasta onde se encontrava antes de ser enviado para a Lixeira.
	- (D) na pasta Trash.